## INSTRUCCIONES PARA CUMPLIMENTACION DE LOS MODELOS IVT-AP Y IVT-E

- 1**ª.- "Nº de Referencia (a)":** deberá tener el siguiente formato: IVT (I) (II) (III)
- (I) Iniciales de la entidad apícola (4 dígitos) AMAP Asociación Malagueña de Apicultura COAG Coordinadora de Organizaciones Agrarias y Ganaderas SAND Sierras Andaluzas APAG Asociación Apicultores de Granada UPAA Unión de Pequeños Agricultores Andalucía ASAJ Asociación Agraria Jóvenes Agricultores OEAA Organización Empresarial de Apicultores AAA Asociación Apicultores de Andalucía
- (II) Iniciales del técnico (3 dígitos): Nombre y Apellidos
- (III) Fecha de la visita (6 dígitos):

Este mismo nº de referencia se utilizará para darle el nombre al fichero.

**3º.-** "**Itinerario":** se indicará el lugar de salida – destino – lugar de regreso

**4º.-"Km Salida (b)":** se anotará los que marque el coche en el momento de salir.

**5º.-"Km de Regreso (c)":** se anotará los Km. que marque el coche en el momento de finalización del trayecto de vuelta.

**6º.-"Total Km Itinerario (d)":** será la diferencia de los Km de regreso menos los Km de salida.

**7º.-"Hora de salida (e)":** se pondrá la hora de salida de la entidad apícola.

**8º.-"Hora de regreso (f)":** hora de finalización del viaje.

**9º.- "Hora de inicio visita (g)":** Se anotara la hora exacta de la visita a la explotación apícola.

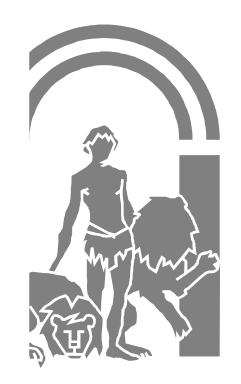